## **Accessible On-line Meeting Tools**

**Presented by INDATA Program at Easterseals Crossroads May 20, 2021 - 10am-12pm For captions: Click CC at bottom of the Zoom Window** 

## **Welcome and Housekeeping**

Welcome For CEUs - must be logged in with First and Last name within the first 10 minutes of the training Quick Poll - Getting to know you better A quick look at a few housekeeping items

### **Presentation Materials**

<http://bit.ly/AccessibleMeetingSlideDeck>

## **Today's Agenda**

- 10:00am-10:15am Welcome and Introductions
- 10:15am-11:00am So Many Options How to choose?

11:00am-11:05am Break

- 11:05am-11:35pm Accessible Online Meetings
- 11:35am-12:00pm A few end-user considerations and Wrap-up

# **Zoom Window Controls**

Zoom Toolbar Have questions  $-$  post in Q & A area Need captions  $-$  press CC to show captions

# **Upcoming Full Day Trainings**

Upcoming Trainings: Mobile Apps for Everyday Living – June 10 Remote Supports for Independent Living – August 12 Assistive Technology and Social Isolation - November 4 Training Archives: [www.eastersealstech.com/fulldayarchives](http://www.eastersealstech.com/fulldayarchives) Be the first to be notified about future trainings.

Sign-up for our email listserv – [www.eastersealstech.com](http://www.eastersealstech.com/) We are planning our 2022 training slate! Let us know the topics you would like us to cover in our follow-up survey.

# **Steps for Collecting CEUs**

**Step 1:** Log in with First and Last name within the first 10 minutes of the training **Step 2:** Must complete required paperwork. CEU Quiz – <http://bit.ly/AccessibleMeetingQuiz>

AAC website – aacinstitute.org/ceus/<br>Nikol's email address: – <u>nprie</u>to@eastersealscr - [nprieto@eastersealscrossroads.org](mailto:nprieto@eastersealscrossroads.org) **Please Note:** Paperwork must be completed in the first 60 days or there is a \$10.00 processing fee

**INDATA Overview INDiana Assistive Technology Act (INDATA) The Assistive Technology Act**

of 1988 as amended in 1994 TECHNOLOGY-RELATED ASSISTANCE FOR INDIVIDUALS WITH DISABILITIES ACT OF 1988 AS AMENDED IN 1994, US Public Laws 100-407 and 103-218.

There are 56 of these projects in the United States and US territories

### **Purpose of the INDATA Program 2 overall Goals**

Spread the word about assistive technology Get people's hands on assistive technology

## **Outreach and Information Activities**

**Information and Assistance** 888-466-1214 [Tech@eastersealscrossroads.org](mailto:tech@eastersealscrossroads.org) **AT Hours**

One hour (or so) talks with hands-on AT experience **Full Day Training** 4 times /year with streaming **Guest Lectures** Lecture at several of Indiana's Colleges and Universities **Podcasts** ATUpdate Accessibility Minute ATFAQ **Social Media** Blog, YouTube, Facebook, Twitter, Others

**COVID Resources Demo and Loan Program "to your door demonstrations of various assistive devices" Demos** 20-30 minute "test drives" No recommendations

**Lending Library** 2500+ items 30-day Loans

Indiana only

### **Library Purpose:**

Assist in decision making Serve as a loaner during device repair or while waiting on AT funding Provide a short-term accommodation Devices for persons with visual, cognitive, hearing, mobility, learning or other needs

### **The INDATA Depot Computer and Assistive Technology Reutilization Program Assistive Technology Recycling**

Video magnifiers and other AT devices Equipment is sanitized and repaired Available to Indiana residents

## **Computer Recycling**

Accept donated computers Wiped of all previous data and refurbished Install Win 10 and MS Office

### **Who qualifies?**

Resident of Indiana Document of Disability

### **Alternative Financing Program**

Available through a partnership between Easterseals Crossroads and STAR Financial

### **What can it be used for?**

Adaptive vehicles Vehicle Modifications Aug. comm. devices Braille equipment **Computers** Hearing aids Home modifications And much, much more! **Who Qualifies?** Indiana residents Documented disability

### *How do I get started? Easy as 1, 2, 3!*

Call us at 888-466-1314 with documentation of a disability. Complete an AFP loan application. If approved, complete a loan agreement with Star Financial and arrange payments.

## **Summary If you have questions, we have answers. 888-466-1314**

INDATA at Easterseals Crossroads 4740 Kingsway Drive Indianapolis, IN 46205

[tech@eastersealscrossroads.org](mailto:tech@eastersealscrossroads.org) [www.EasterSealsTech.com](http://www.eastersealstech.com/)

## **On-line Tools – our new reality**

Telehealth and Online Meeting - Growth Telehealth visits up 154% in last week of March 2020 compared to the same time in 2019 - CDC ESC went from 4 telehealth visits to over 600 in just a few weeks 20% of medical visits in the country are expected to be virtual this year - Doximity Telehealth and Online Meeting - Problem 1 in 4 disabled adults say they have high-speed internet and an internet enabled device at home Disabled adults are 3 times as likely as those without a disability to say they never go online

Only 39% of disabled adults have a high level of confidence in their ability to use the internet and other communication tools.

Telehealth and Online Meeting Tools

# **Let's talk Disability, AT and Online Tools**

About Accessibility – Disability (1)

Visual

Blindness, low vision, colorblindness

### **Motor**

Limited ability to use a mouse or keyboard, slow response time, limited fine motor control

**Cognitive** 

Learning disabilities, reading level, impaired memory

## Audio

Deafness or Hard of Hearing

About Accessibility – Disability (2) Temporary disabilities: Hand in cast Pupils dilated at optometrist Ear infection

(or went to loud concert the night before!) **Laryngitis** Fatigue Situational disabilities: Broken mouse, speakers Loud train Distracted by pets, telemarketer About Accessibility – AT (1) Assistive Technology - Visual Eyeglasses Operating system: High-contrast mode Reduce transparency Text size Screen magnifier Screen reader Braille display About Accessibility – AT (2) Assistive Technology - Audio Hearing aid **Transcriptions Captions** CART (live transcription) About Accessibility – AT (3) Assistive Technology - Motor Alternative keyboard (high-contrast, large keys) Onscreen keyboard Alternative mouse Switches (button, sip-puff, eye-blink) Mouth stick Head wand New! Voice Control on iOS About Accessibility – AT (4) Assistive Technology - Cognitive Speech recognition Ex: Dragon NaturallySpeaking Reader view modes & screen magnifiers (to reduce distraction) Word prediction About Accessibility – AT (5) Assistive Technology - Voice Recognition

Echo, Siri, Google Home, Dragon, iOS Voice Control, etc. People with visual disabilities (typing on touch device) People with physical disabilities People with cognitive disabilities Probably you!

### **Online Meeting Tools?**

What is an online meeting tool?

Web software or device-based tool that connects people who are not in the same location

Basic Requirements Reliable high-speed internet Device with video and audio capabilities Webcam

Lots of Choices…

Simple or Complex Free or Expensive

#### **How do I choose?**

5 questions to ask…

What do you need to do in your meetings? Face-to-face conversations How many participants Do you meeting have breakouts Do you provide support to other users?

How easy is the tool to use? If you are struggling to figure it out  $-$  you bet others are too

### **How do I choose? (continued)**

Does it integrate into my existing technology? What other tools do you use?

How much does it cost? pricing is all over the place more features = more expensive

Is it accessible?

Does it work with assistive technologies? VPAT – Voluntary Product Accessibility Template Accessibility Helpdesk

### **General Accessibility (1)**

Include a statement on your website, registration, and all other communications that asks attendees to specify their accessibility/accommodations needs, gives a deadline for requests, and provides the name, email address, and phone number of the individual to contact.

List in all event communications the accessibility/accommodations that you will provide without the need for attendees having to request, such as captioning.

# **General Accessibility (2)**

Provide materials that help orient participants to your chosen platform. Offer practice sessions in advance of the main event.

Offer different ways that individuals can access the event, including via Internet and telephone.

# **General Accessibility (3)**

Ensure that the environment behind presenters is not distracting. If it is, use a virtual background, but note that some can wash out faces

Avoid flashing or strobing animations in presentation or other materials

# **General Accessibility (4)**

Improper positioning of someone's device will dimmish their ability to participate in on-line meetings. Mounting options should be considered to allow for proper positioning.

Simple keyboard short-cuts allow persons who don't use a mouse (ex. vision, mobility, etc.) to navigate the system more easily.

# **Accessibility for the Deaf and HoH (1)**

Make sure audio is clear. Poor audio quality can make it hard for people to access the event. Consider a quiet room.

Have speakers use a headset to improve audio. Speak clearly and slowly.

# **Accessibility for the Deaf and HoH (2)**

Mute all attendees but those speaking to keep background noise to a minimum. Take Turns - Ask people to raise their hand and speak their name every time they speak, so captioners and attendees alike all know who is talking.

# **Accessibility for the Deaf and HoH (3)**

Captions or Subtitles Process of displaying text to provide additional or interpretive information Live vs. Artificial Intelligence Sign Language Interpreting Spotlight or Pin the interpreter so they can be always seen.

# **Accessibility for the Deaf and HoH (4)**

Proper lighting

Clearly see the people in the room. Eliminate unwanted shadows that skew facial expressions or appearance Face the light source

Avoid overhead lighting Use the right amount of light

## **Accessibility for Blind and Low Vision (1)**

Describe live scenarios and images. Read any text that appears on screen.

## **Accessibility for Blind and Low Vision (2)**

Make sure the speaker's face is well-lit and can be clearly seen. If there is a method that will be used to vote or flag who can speak next, make sure all participants can access the process.

# **Accessibility for Blind and Low Vision (3)**

Show persons how to adjust the interface so anyone using a screen reader or screen magnifier can adjust the video windows as needed.

Turn on high contrast settings and adjust the font settings if available to make text more visible.

# **Accessibility for Cognitive Needs (1)**

Be patient when explaining how to use online platforms. Repeat information if necessary.

Use plain language during the event. Avoid using jargon.

## **Accessibility for Cognitive Needs (2)**

Build processing time/breaks into your event. Leave ample time for questions.

# **Accessibility in Common Virtual Platforms (1)**

Supports screen readers: Zoom, Google Meet, Teams, BlueJeans Supports ASL interpreters: Zoom, Google Meet, Teams Sign language interpreter app: Google Hangouts Automatic closed captioning: Zoom, Teams, Google, BlueJeans, etc.

# **Accessibility in Common Virtual Platforms (2)**

Manual captioning (must retain a captioner): Zoom, Google Meet, Teams, GoToMeeting Keyboard shortcuts: Zoom, Google Meet, Teams, GoToMeeting, Google Hangouts, BlueJeans Support for high contrast mode: GoToMeeting, Zoom, Teams Has screen magnifiers and visual modifications:

Google Hangouts

### **Accessibility Links for Common Virtual Platforms (3)**

**Zoom:** Zoom – [Accessibility](https://zoom.us/accessibility) **Microsoft Teams:** Microsoft – [Accessibility](https://support.microsoft.com/en-us/office/accessibility-support-for-microsoft-teams-d12ee53f-d15f-445e-be8d-f0ba2c5ee68f?ui=en-us&rs=en-us&ad=us) **GoToMeetings:** [GoToMeeting -](https://support.goto.com/meeting/help/what-accessbility-features-are-available-in-gotomeeting) Accessibility **Google Hangouts:** Google - [Accessibility](https://support.google.com/meet/answer/7313544?hl=en) **Google Meet:** [Google Meet -](https://support.google.com/meet/answer/7313544?hl=en) Accessibility **BlueJeans:** BlueJeans - [Accessibility](https://support.bluejeans.com/s/article/Accessibility-Features)

### **What about the end-user? End-user - Preparation for online meetings (1)**

Prep your technology Know what kind of technology is being used Request accommodations Consider a test run Prep your environment Remove distractions and excess noise

## **End-user - Preparation for online meetings (2)**

Test your Audio Make sure you can hear well Consider an amplified phone Prepare your Assistive Technology Have AT "ready to go" Accommodation requests

# **End-user - Preparation for online meetings (3)**

Enlist a support person Have someone participate in the telehealth visit

During the appointment Ask to have information repeated Ask for visit or meeting notes

# **Wrap-Up**

### **Where To Go From Here…**

Accessibility is a learning process Not everyone is the same Don't make assumptions Reach out to disability communities. Keep the conversation going

## **Important Links to Remember**

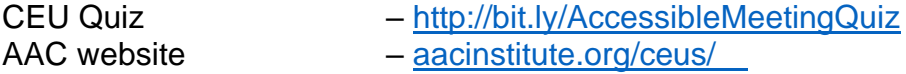

- Cert of Completion <http://bit.ly/AccessibleMeetingCertificate><br>Nikol's email address nprieto@eastersealscrossroads.org
- Nikol's email address  $-$  [nprieto@eastersealscrossroads.org](mailto:nprieto@eastersealscrossroads.org)
- Full Day Archives [www.eastersealstech.com/fulldayarchives](http://www.eastersealstech.com/fulldayarchives)